プログラム 01 疾病診断用プログラム

管理医療機器 汎用画像診断装置ワークステーション用プログラム (JMDNコード:70030012)

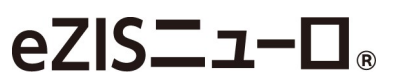

# 【形状・構造及び原理等】

#### 1.概要 \*

本プログラムは、画像診断装置等から提供される脳血流 画像の解剖学的標準化を行い脳血流に関する情報提供 を行う脳画像統計解析プログラムである。

- 尚、本プログラムは付属品 LANC@T※を経由した動作形 態を有し、その他以下の付属品で構成される。
- ・Adobe® Reader®
- ・Microsoft® .NET Framework 3.5 SPI
- ・Microsoft® .NET Framework 3.5 日本語パック
- $\cdot$  DirectX<sup>®</sup> 9.0c

※LANC@T:本プログラムの起動等に使用するランチャープロ グラム

#### 2.提供形態

本プログラムは記録媒体に記録された形態で流通する。

## 3.動作原理

画像診断装置等から提供された画像を解析し、診断のた めにこれを表示し、保存する。

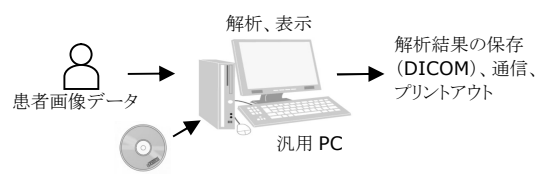

付属品 LANC@T、eZIS ニューロのインストール

### 4.主たる機能

- 本プログラムは以下の解析等を行う機能を有する。
- ・核医学脳血流画像の解剖学的標準化処理
- 
- ・画像平滑化処理
- ·基準画像データベースとの比較、統計(Zスコア)画 像作成、表示
- ・統計画像に対する疾患に特異的な関心領域(ROI /VOI)に関する値の算出

5. 付帯機能 \*

本プログラムは以下の付帯機能を有する。

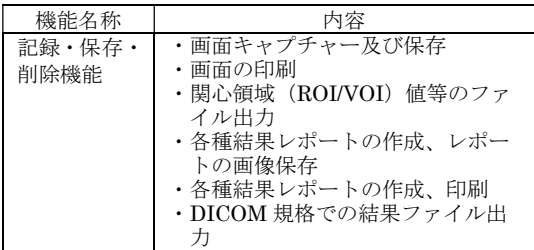

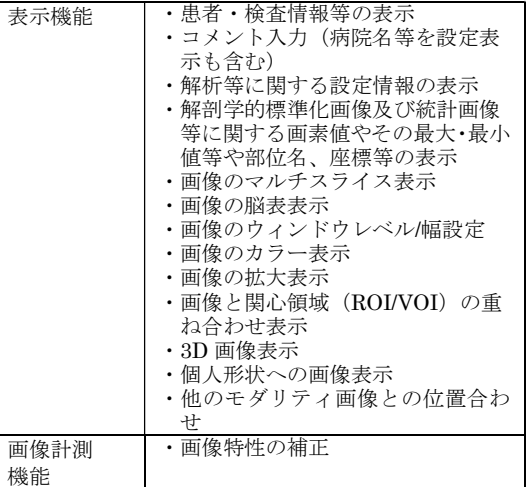

### 【使用目的又は効果】

画像診断装置等から提供された人体の画像情報をコンピ ュータ処理し、処理後の画像情報を診療のために提供す ること。

### 【使用方法等】

1.プログラムインストール \*\* 本プログラムを以下の要件(推奨)の汎用IT機器であ るパーソナルコンピュータ(PC)にインストールする。 PCに付属品LANC@Tがインストールされていない場 合は、LANC@Tもインストールする。

汎用IT機器は、患者環境外に設置する。

汎用IT機器(ノートPC含む)の推奨環境

- ・CPU:動作周波数2GHz以上
- ・メモリ:2.0GB以上
- · OS: Windows10 (日本語版)
- ・本プログラムに必要なハードディスク空き容量: 2.0GB以上
- ・グラフィックボード:DirectX対応(11.1以上)
- ・ディスプレイ:解像度1024x768ピクセル以上、 16,777,216色 (True Color:24bit) 以上表示可能な もの
- ・インストール時:DVD-Rが読み込める光学ディスクドライ  $\rightarrow$

インストールの方法についての詳細は、「インストールマ ニュアル」を参照してください。

9.データ取り込み

LANC@Tを起動し、対象患者の脳血流画像データを取 り込む。

3.対象患者(解析データ)の選択

LANC@Tのデータリストから対象患者のデータを選 択する。

4.解析処理

LANC@T上のeZISニューロ のアイコンを選択する と、eZISニューロのデータ確認ウィンドウが表示され る。内容を確認し、問題がなければ処理を進める。

5.解析結果表示

結果表示ウィンドウが表示され、LANC@T に結果レポ ートを保存する。

使用方法及び操作方法等についての詳細は、「取扱説明書」 を参照してください。

# 【使用上の注意】

1.重要な基本的注意

- (1)本プログラムによる解析は「ニューロライト®注射液 第 一」「ニューロライト第一」「イオフェタミン(123I)注射 液「第一」」を使用して得られた脳血流画像データを対象 とすること。
- し 、。<br>(2)本プログラムが提供する情報は医師の診断を支援する情 報であることに留意すること。
- (3)汎用IT機器に関する一般的な注意事項(コンピュータウイル スへの感染防止、情報の漏洩防止、パスワードの設定、使用 中に電源を Off にしない等)に注意すること。

【保管方法及び有効期間等】

直射日光、高温・多湿を避けて保管する。 耐用期間:3年間(自己認証)

【製造販売業者及び製造業者の氏名又は名称等】 \*\*, \*

PDRファーマ株式会社 電話番号:0120-383-624(製品情報センター)

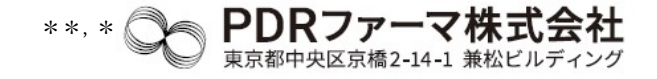

掲載されている製品名は各社の登録商標または商標です。

取扱説明書を必ずご参照ください。